# **NAME**

dosepsbin −− Extract PS/WMF/TIFF sections from DOS EPS binary files

# **VERSION**

2011−12−05 v1.1

# **SYNOPSIS**

The progam **dosepsbin** analyses an EPS file that is not a plain ASCII PostScript file but given as DOS EPS binary file.

dosepsbin [options] <input file>

First it analyzes the *input file*, validates its header and summarizes the available sections. Depending on the given options, the sections are then written to files.

Options:

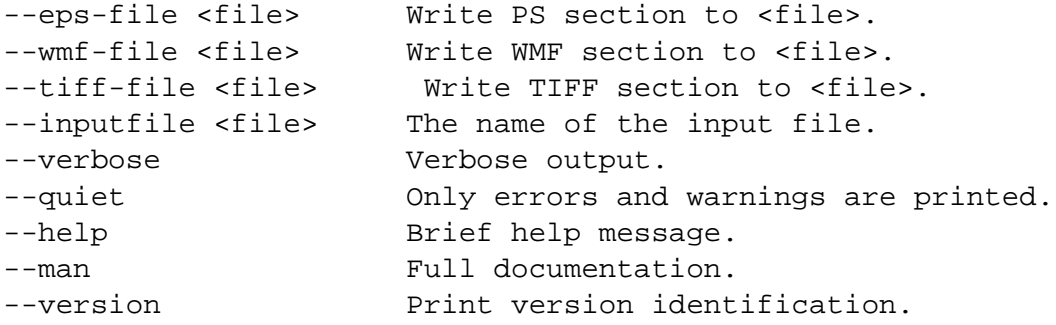

The files for output must be different from the input file.

# **DESCRIPTION**

#### **DOS EPS Binary File Format**

A Encapsulated PostScript (EPS) file can also given in a special binary format to support the inclusion of a thumbnail. The file format starts with a binary header that contains the positions of the possible sections:

\* Postscript (PS)

- \* Windows Metafile Format (WMF)
- \* Tag Image File Format (TIFF)

The PS section must be present and either the WMF file or the TIFF file should be given.

#### **OPTIONS**

**−−eps−file**=<*file*>

The PS section is written to <*file*>. The output file must be different from the input file.

**−−wmf−file**=<*file*>

The WMF section is written to <*file*> if present. The output file must be different from the input file.

**−−tiff−file**=<*file*>

The TIFF section is written to <*file*> if present. The output file must be different from the input file.

**−−inputfile**=<*file*>

The input file can also be given directly on the command line. If the file does not exist, then the file with extension '.eps' is tried.

#### **−−verbose**

Verbose messages.

#### **−−quiet**

No messages are printed except for errors and warnings.

#### **−−help**

Display help screen.

## **−−man**

Prints manual page.

#### **−−version**

Print version identification and exit.

# **EXAMPLES**

The following command extracts the PS section from file *test.eps* and stores the result in file *test−ps.eps*:

dosepsbin --eps-file test-ps.eps test.eps

## **AUTHOR**

Heiko Oberdiek, email: heiko.oberdiek at googlemail.com

# **COPYRIGHT AND LICENSE**

Copyright 2011 by Heiko Oberdiek.

This library is free software; you may redistribute it and/or modify it under the same terms as Perl itself (Perl Artistic License/GNU General Public License, version 2).

## **SEE ALSO**

The DOS EPS binary file format is described in section "5.2 Windows Metafile or TIFF":

```
Adobe Developer Support,
Encapsulated PostScript File Format Specification,
Version 3.0,
1992-05-01,
http://partners.adobe.com/public/developer/en/ps/5002.EPSF_Spec.pdf
```
## **HISTORY**

**2011/11/10 v1.0**

# \* First version.

# **2011/12/05 v1.1**

\* Typo fixed in help text (thanks Peter Breitenlohner).